### МИНОБРНАУКИ РОССИИ

Федеральное государственное бюджетное образовательное учреждение

### высшего образования

«Костромской государственный университет»

(КГУ)

## РАБОЧАЯ ПРОГРАММА ДИСЦИПЛИНЫ

# **Конструкторско-технологическая документация ювелирной отрасли**

Составлены в соответствии с учебным планом КГУ и программой дисциплины для подготовки бакалавра

### **по направлению подготовки**

29.03.04 *«Технология художественной обработки материалов*»,

#### **направленность (профиль)**

Современные технологии ювелирно-художественных производств

Кострома 2020

Рабочая программа дисциплины «**Конструкторско-технологическая документация ювелирной отрасли** » разработана:

- в соответствии с Федеральным государственным образовательным стандартом по направлению подготовки 29.03.04 *«*Технология художественной обработки материалов *»,* утвержденным приказом № 961 от 22.09.2017

- в соответствии с учебным планом направления подготовки Технология художественной обработки материалов профиль подготовки *«Современные технологии ювелирнохудожественных производств»*, год начала подготовки 2020.

Разработал: <u>Самите Везденежных А.Г. к.т.н., доцент кафедры ТХОМ</u> ХП, И и ТС ,член СД России Рецензент: Шорохов С.А. к.т.н., доцент кафедры ТХОМ, ХП, И и ТС, член ТСХР

### УТВЕРЖДЕНО:

На заседании кафедры Технологии художественной обработки материалов, художественного проектирования, искусств и технического сервиса.

Протокол заседания кафедры №9 от 23.04.2020г.

Заведующий кафедрой Технологии художественной обработки материалов, художественного проектирования, искусств и технического сервиса.

Шорохов С.А., к.т.н., доцент кафедры ТХОМ, ХП, И и ТС,

#### ПЕРЕУТВЕРЖДЕНО:

На заседании кафедры Технологии художественной обработки материалов, художественного проектирования, искусств и технического сервиса.

Протокол заседания кафедры № 7 от 10.03.2021 г.

Заведующий кафедрой Технологии художественной обработки материалов, художественного проектирования, искусств и технического сервиса.

Шорохов С.А., к.т.н., доцент

ПЕРЕУТВЕРЖДЕНО:

На заседании кафедры Технологии художественной обработки материалов, художественного проектирования, искусств и технического сервиса.

Протокол заседания кафедры № 10 от 10.06.2022 г.

ПЕРЕУТВЕРЖДЕНО:

На заседании кафедры Технологии художественной обработки материалов, художественного проектирования, искусств и технического сервиса.

Протокол заседания кафедры № \_\_ от \_\_\_\_\_\_\_\_\_\_\_\_ г.

### **1. Цели и задачи освоения дисциплины**

Цель дисциплины:

научить студента решать различные задачи при производстве ювелирных изделий с помощью прикладного программного обеспечения, состоящего из отдельных прикладных программ и комплексов, интегрированных пакетов на высоком пользовательском уровне.

Задачи дисциплины:

- оформление типовой производственной документации, конструкторскотехнологической документации и проектной документации при проектировании технологических участков;

- профессиональная работа в математическом пакете MathCad при построении 2D и 3D объектов, заданных с помощью математических функций;

- обучение работы в системе 2D Компас-График как средства интерактивного выполнения чертежно-конструкторских работ.

### **2. Перечень планируемых результатов обучения по дисциплине**

В результате освоения дисциплины обучающийся должен:

*знать:*

- нормативные материалы по технологической подготовке производства продукции;

- конструкцию изделий или состав продукта, на который проектируется технологический процесс;

- технологии производства продукции предприятия;

- системы и методы проектирования технологических процессов и режимов производства;

- основное технологическое оборудование и принципы его работы;

- технические требования, предъявляемые к сырью, материалам, готовой продукции.

*уметь:*

- использовать нормативную документацию и руководящие материалы, выполнять технологические расчеты;

- разработать комплект чертежей и схем технической, художественноконструкторской документации на проектируемое изделие;

- применять системы автоматизированного проектирования и различные расчетные программы.

*владеть:*

- навыками разработки технологических нормативов;

- навыками разработки маршрутных карт;

- навыками разработки карт технического уровня и качества продукции, а также разработки другой технологической документации.

*освоить компетенции:*

**ПК-3** Готов к разработке конструкторско-технологической документации в процессе проектирования и производства

### **3. Место дисциплины в структуре ОП ВО**

Дисциплина относится к вариативной части блока учебного плана, формируемой участниками образовательных отношений. Изучается в 3 семестре.

Изучение дисциплины основывается на ранее освоенных дисциплинах:

Основы проектной деятельности, Инженерная и компьютерная графика, Основы производственного мастерства.

Изучение дисциплины является основой для освоения последующих дисциплин: Проектирование и конструирование ювелирно-художественных изделий, Основы производственного мастерства, системы автоматизированного проектирования.

### **4. Объем дисциплины (модуля)**

### **4.1. Объем дисциплины в зачетных единицах с указанием академических (астрономических) часов и виды учебной работы**

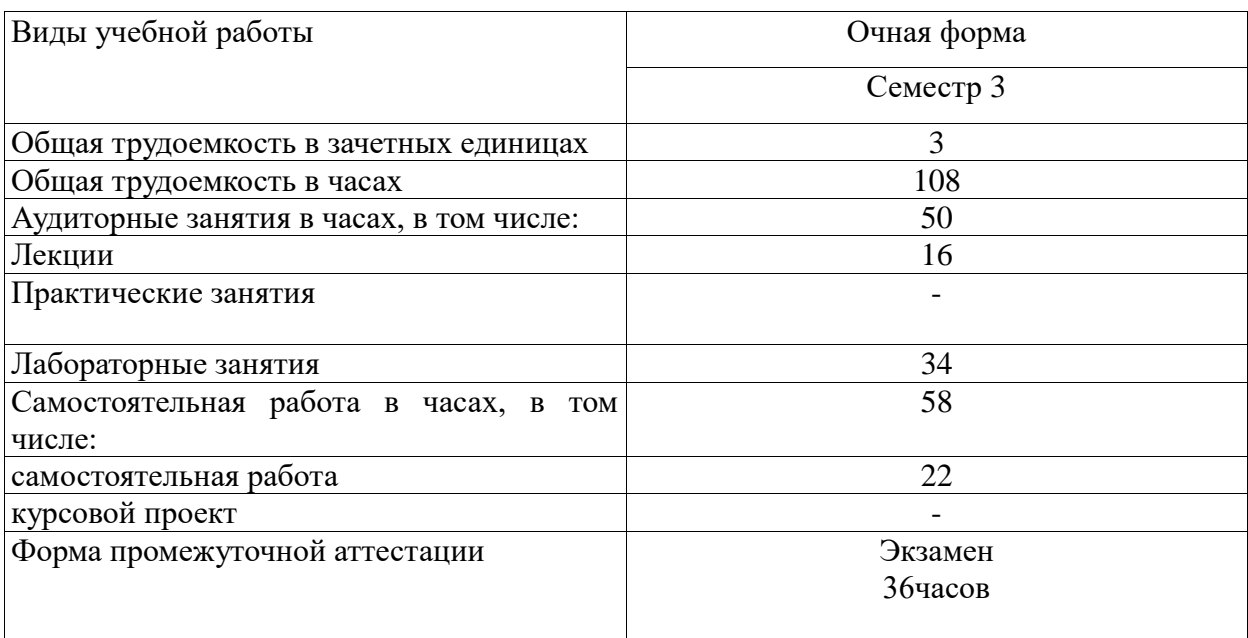

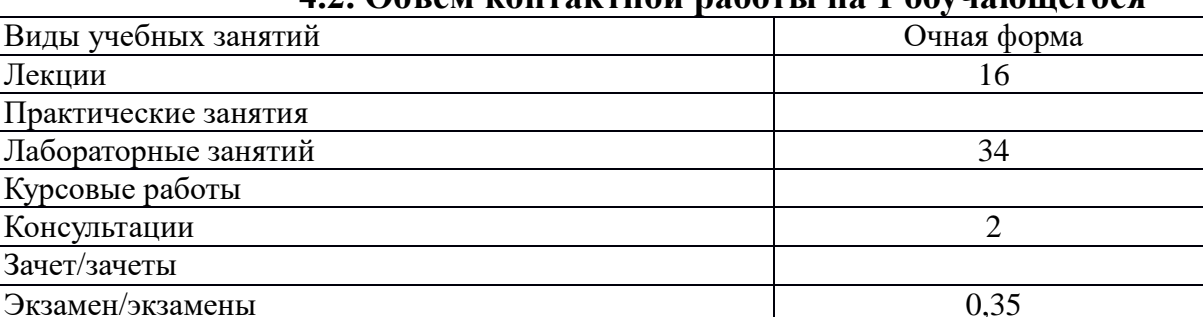

### **4.2. Объем контактной работы на 1 обучающегося**

## **5.Содержание дисциплины (модуля), структурированное по темам (разделам), с указанием количества часов и видов занятий 5.1 Тематический план учебной дисциплины**

 $Bcero$  52,35

Очная форма обучения

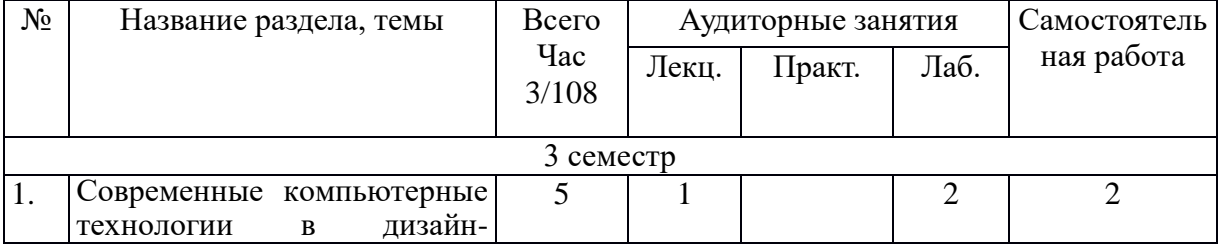

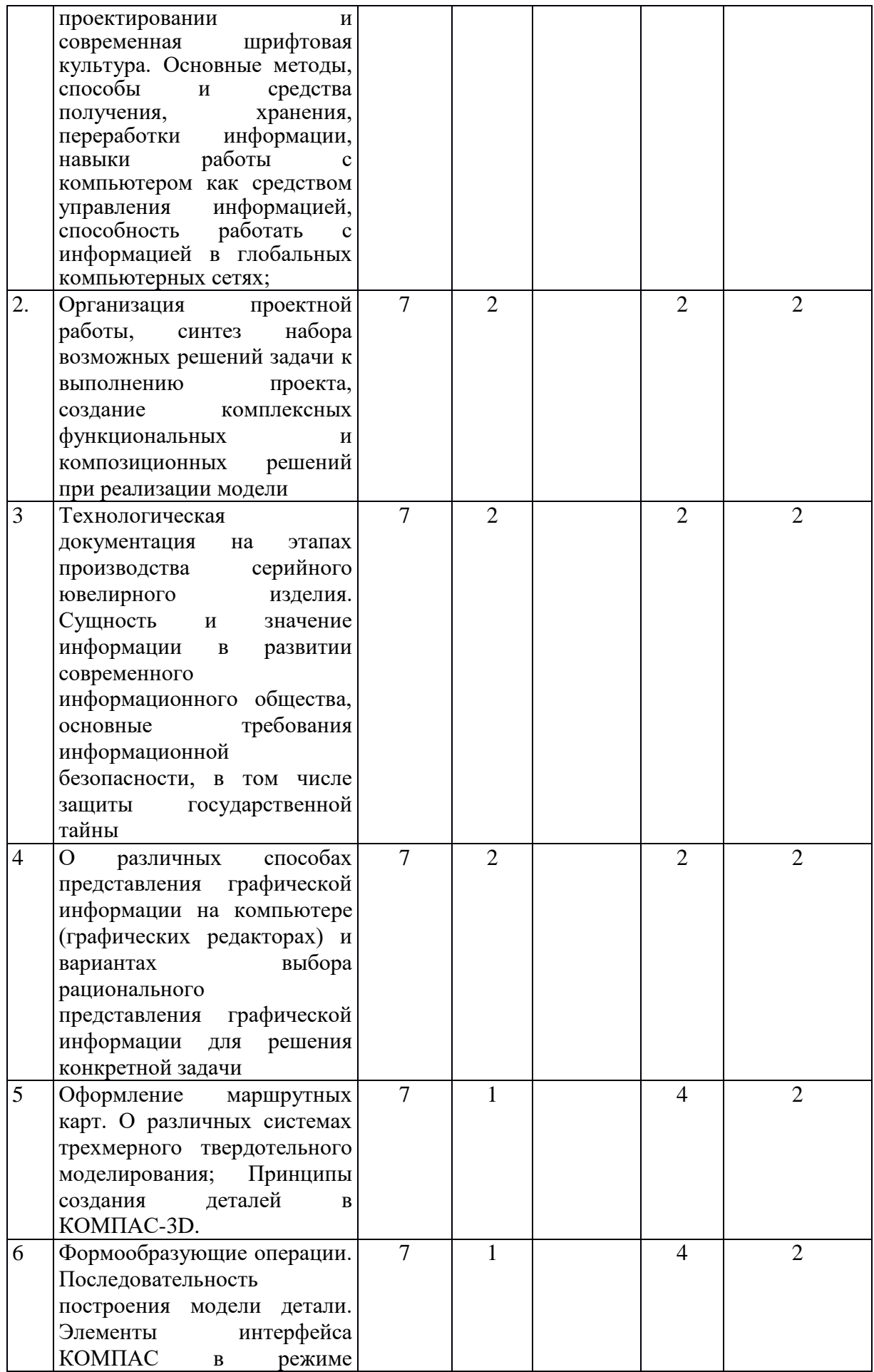

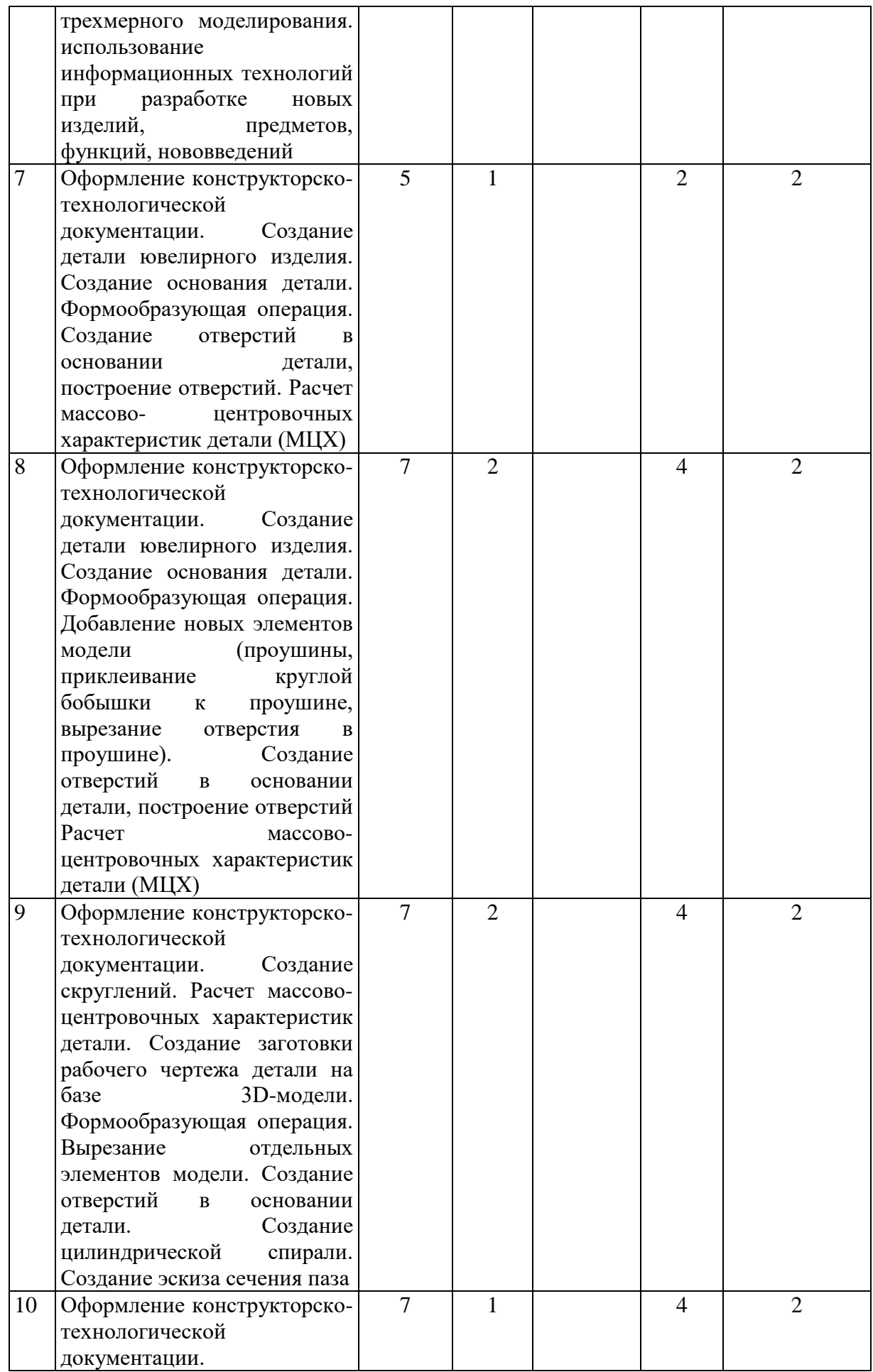

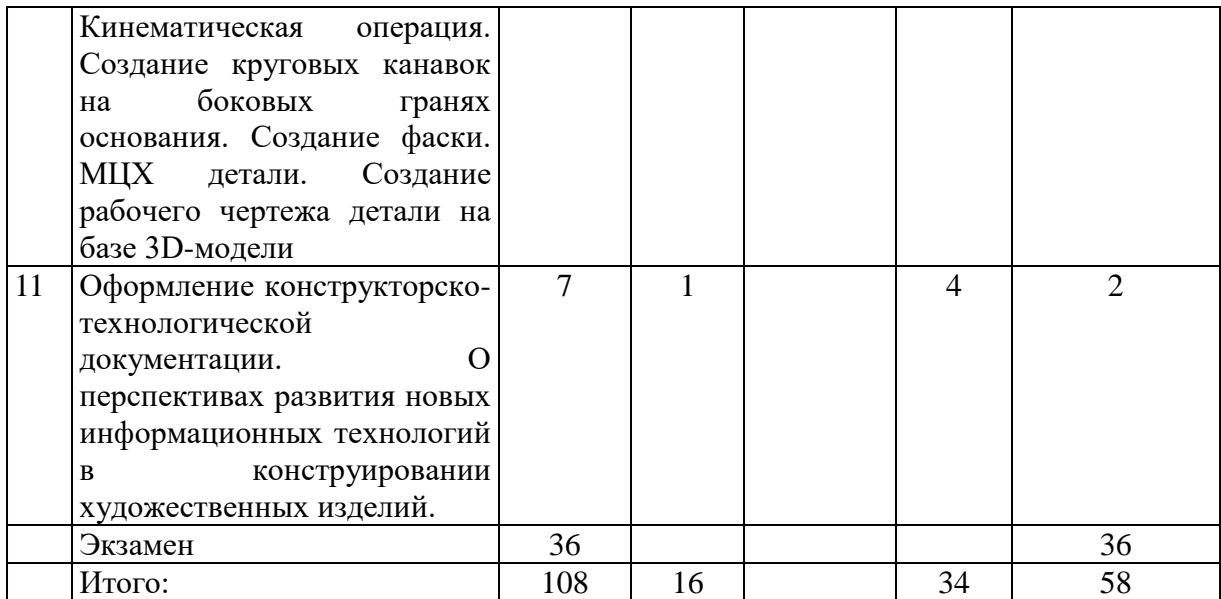

#### **5.2. Содержание**

- 1. Современные компьютерные технологии в дизайн-проектировании и современная шрифтовая культура. Основные методы, способы и средства получения, хранения, переработки информации, навыки работы с компьютером как средством управления информацией, способность работать с информацией в глобальных компьютерных сетях
- 2. Организация проектной работы, синтез набора возможных решений задачи к выполнению проекта, создание комплексных функциональных и композиционных решений при реализации модели
- 3. Технологическая документация на этапах производства серийного ювелирного изделия. Сущность и значение информации в развитии современного информационного общества, основные требования информационной безопасности, в том числе защиты государственной тайны.
- 4. О различных способах представления графической информации на компьютере (графических редакторах) и вариантах выбора рационального представления графической информации для решения конкретной задачи
- 5. Оформление маршрутных карт. О различных системах трехмерного твердотельного моделирования; Принципы создания деталей в КОМПАС-3D.
- 6. Формообразующие операции. Последовательность построения модели детали. Элементы интерфейса КОМПАС в режиме трехмерного моделирования. использование информационных технологий при разработке новых изделий, предметов, функций, нововведений
- 7. Оформление конструкторско- технологической документации. Создание детали ювелирного изделия. Создание основания детали. Формообразующая операция. Создание отверстий в основании детали, построение отверстий. Расчет массово- центровочных характеристик детали (МЦХ)
- 8. Оформление конструкторско- технологической документации. Создание детали ювелирного изделия. Создание основания детали. Формообразующая операция. Добавление новых элементов модели (проушины, приклеивание круглой бобышки к проушине, вырезание отверстия в проушине). Создание отверстий в основании детали, построение отверстий Расчет массово- центровочных характеристик детали (МЦХ)
- 9. Оформление конструкторско- технологической документации. Создание скруглений. Расчет массово- центровочных характеристик детали. Создание заготовки рабочего чертежа детали на базе 3D-модели. Формообразующая операция. Вырезание отдельных элементов модели. Создание отверстий в основании детали. Создание цилиндрической спирали. Создание эскиза сечения паза
- 10. Оформление конструкторско- технологической документации. Кинематическая операция. Создание круговых канавок на боковых гранях основания. Создание фаски. МЦХ детали. Создание рабочего чертежа детали на базе 3D-модели
- 11. Оформление конструкторско- технологической документации. О перспективах развития новых информационных технологий в конструировании художественных изделий.

#### **6. Методические материалы для обучающихся по освоению дисциплины**

#### **6.1. Самостоятельная работа обучающихся по дисциплине (модулю)**

#### № п/п **Раздел (тема) дисциплины Задание Рекомендуемая литература Форма контроля**  $1 \t 2 \t 3 \t 5 \t 6$ 1. Современные компьютерные<br>технологии в лизайнтехнологии проектировании и современная шрифтовая культура. Основные методы, способы и средства получения, хранения, переработки информации, навыки работы с компьютером как средством управления информацией, способность работать с информацией в глобальных компьютерных сетях Анализ современных компьютерных технологий в дизайнпроектировании 1-8 Устный опрос 2. Организация проектной работы, синтез набора возможных решений задачи к выполнению проекта, создание комплексных функциональных и композиционных решений при реализации модели Алгоритмы создания набора возможных решений задачи к выполнению проекта 1-8 Устный опрос, 3 Технологическая документация на этапах производства серийного ювелирного изделия. Сущность и значение информации в развитии современного информационного общества, основные требования информационной безопасности, в том числе защиты государственной тайны Схема разработки технологической документации на этапах производства серийного ювелирного изделия 1-8 Устный опрос 4 О различных способах представления графической Варианты выбора рационального 1-8 Устный опрос

представления графической

решения

информации для

#### **Для очной формы обучения**

информации на компьютере (графических редакторах) и вариантах выбора

рационального

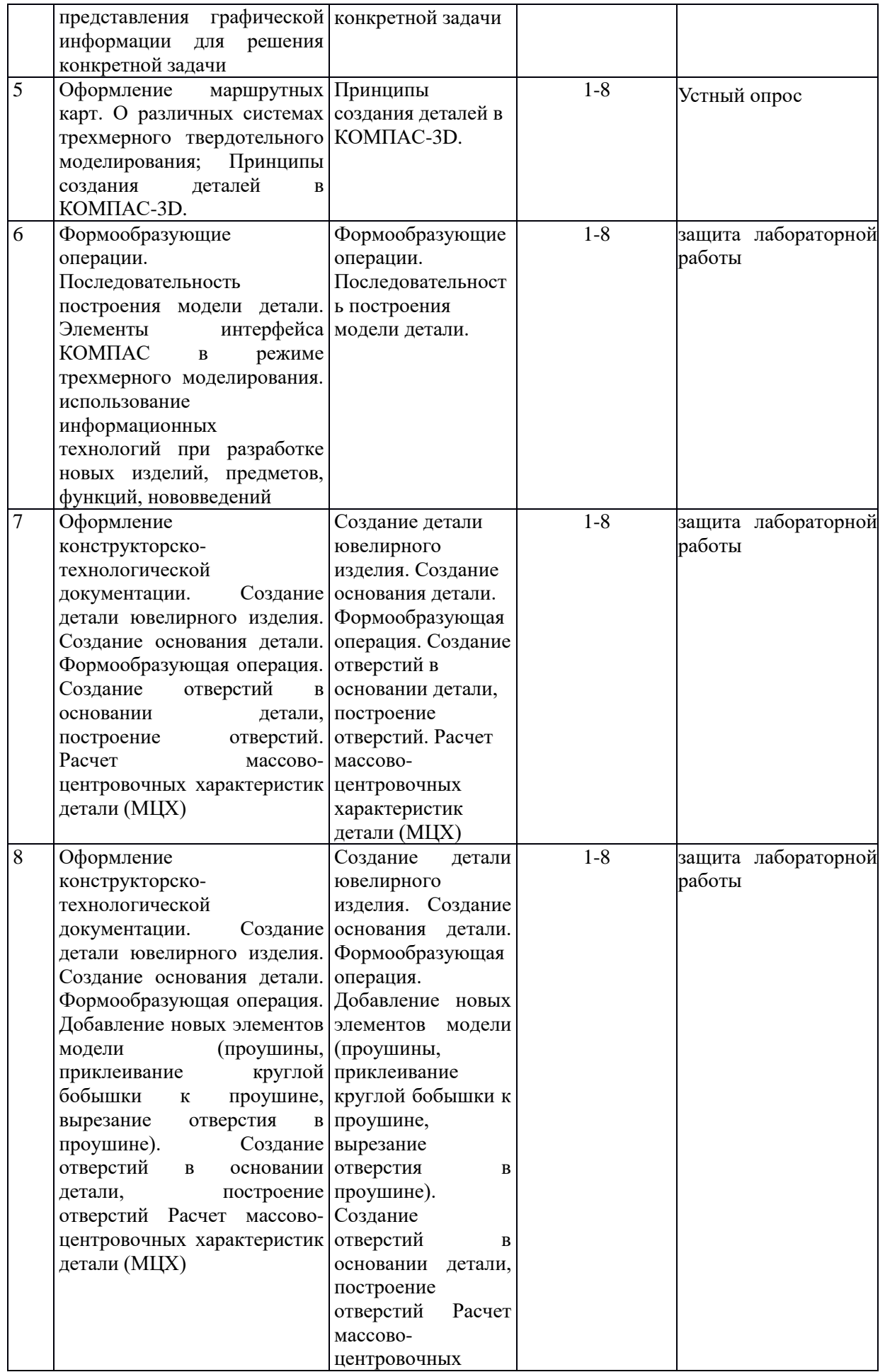

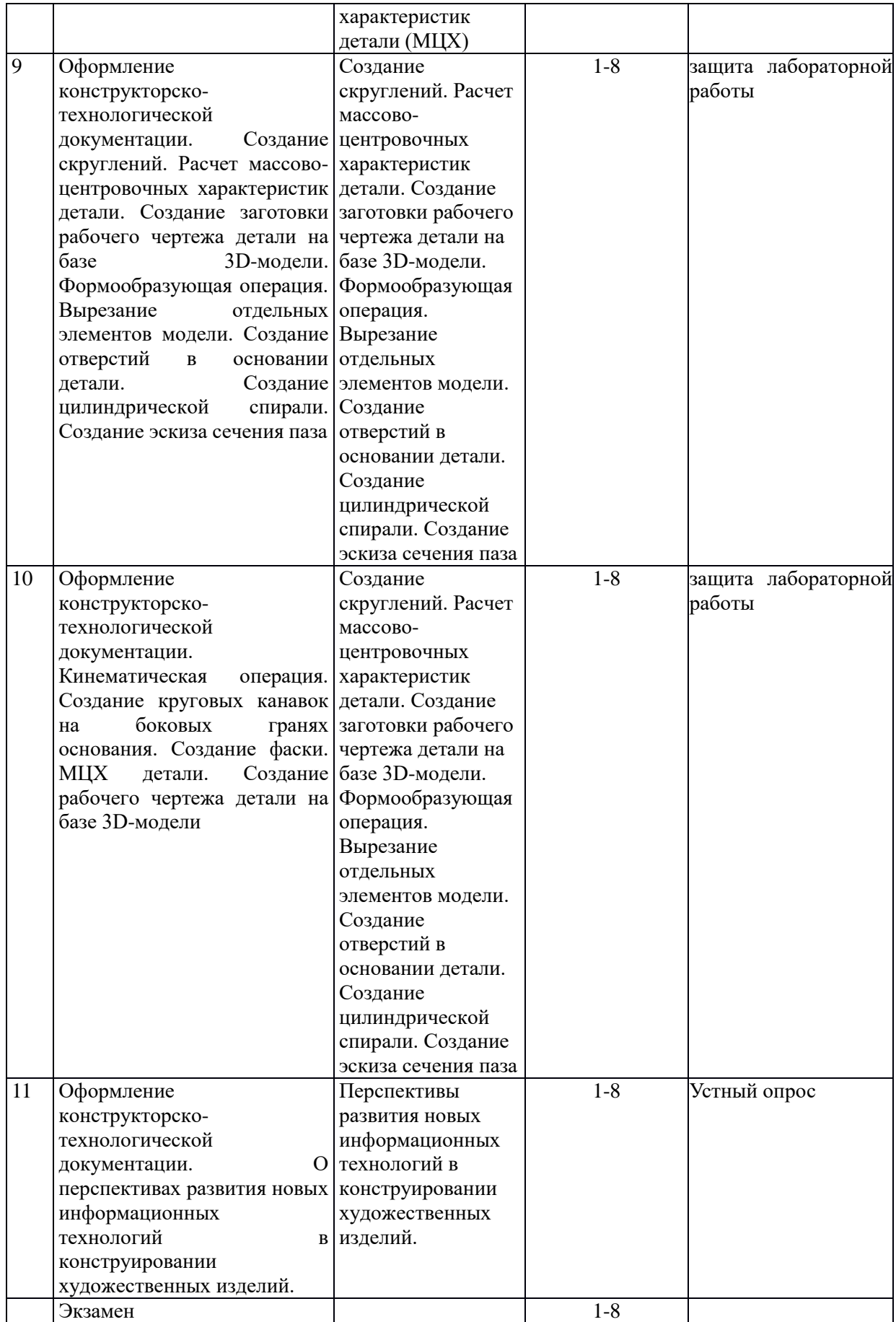

### **6.2. Методические рекомендации студентам, изучающим дисциплину «Конструкторско-технологическая документация ювелирной отрасли»**

Лабораторные работы выполняются в соответствии с методическими указаниями. Вопросы, вызвавшие затруднения, должны быть уточнены в ходе работы совместно с преподавателем. По окончании работы необходимо оформить отчет, выполнить необходимые расчеты, сделать выводы. В процессе изучения дисциплины студент должен выполнить индивидуальные задания. При выполнении индивидуальных заданий студенту дается возможность выбора решений, которые он должен грамотно обосновать. Методы обучения, используемые при изучении данной дисциплины, направлены на использование знаний по многообразии материалов, современного оборудования и технологий, используемых при производстве художественных и ювелирных изделий.

В связи с этим широко распространены исследовательские и проектные задачи. Все задания включают задачи связанные с изучение современного оборудования и технологий. Данная дисциплина требует тесного взаимодействия с производством. Поэтому при изучении дисциплины необходимо регулярное посещение предприятий ювелирной отрасли. Использование компьютерных программ по 3D и обработке данных позволяет интенсифицировать процесс обучения, наглядно представить результаты. Студенту настоятельно рекомендуется посещать лабораторные занятия и лекции ввиду большого объема наглядного и демонстрационного материала. Самостоятельная работа студента складывается из изучения материалов лабораторных работ, лекций и рекомендуемой литературы, подготовке к лабораторным работам по вопросам и заданиям, выданным преподавателем. Систематическая подготовка к лабораторным работам – залог накопления глубоких знаний и освоения требуемых компетенций по дисциплине. В процессе изучения дисциплины, обучающийся должен получить практические навыки в области 2D моделирования. Отчеты по лабораторной работе и выполнение заданий лучше всего архивировать на сменный носитель. Защита лабораторной работы проводится по результатам проверки отчета, собеседования. Защита лабораторной работы проводится по результатам проверки отчета, собеседования. Допуск студента к следующей работе возможен при положительной оценке по опросу и защите лабораторной работы.

#### **6.2. Тематика и задания для практических занятий**

#### Отсутствуют

#### **6.3. Тематика и задания для лабораторных занятий**

1. Современные компьютерные технологии в дизайн-проектировании и современная шрифтовая культура. Основные методы, способы и средства получения, хранения, переработки информации, навыки работы с компьютером как средством управления информацией, способность работать с информацией в глобальных компьютерных сетях

Задание Анализ современных компьютерных технологий в дизайн-проектировании

2. Организация проектной работы, синтез набора возможных решений задачи к выполнению проекта, создание комплексных функциональных и композиционных решений при реализации модели

Задание Алгоритмы создания набора возможных решений задачи к выполнению проекта

3. Технологическая документация на этапах производства серийного ювелирного изделия. Сущность и значение информации в развитии современного информационного общества, основные требования информационной безопасности, в том числе защиты государственной тайны

Задание Схема разработки технологической документации на этапах производства серийного ювелирного изделия

4. О различных способах представления графической информации на компьютере (графических редакторах) и вариантах выбора рационального представления графической информации для решения конкретной задачи

Задание Варианты выбора рационального представления графической информации для решения конкретной задачи

5. Оформление маршрутных карт. О различных системах трехмерного твердотельного моделирования; Принципы создания деталей в КОМПАС-3D.

Задание Принципы создания деталей в КОМПАС-3D.

6. Формообразующие операции. Последовательность построения модели детали. Элементы интерфейса КОМПАС в режиме трехмерного моделирования. использование информационных технологий при разработке новых изделий, предметов, функций, нововведений

Задание Формообразующие операции. Последовательность построения модели детали.

7. Оформление конструкторско- технологической документации. Создание детали ювелирного изделия. Создание основания детали. Формообразующая операция. Создание отверстий в основании детали, построение отверстий. Расчет массовоцентровочных характеристик детали (МЦХ)

Задание Создание детали ювелирного изделия. Создание основания детали. Формообразующая операция. Создание отверстий в основании детали, построение отверстий. Расчет массово- центровочных характеристик детали (МЦХ)

8. Оформление конструкторско- технологической документации. Создание детали ювелирного изделия. Создание основания детали. Формообразующая операция. Добавление новых элементов модели (проушины, приклеивание круглой бобышки к проушине, вырезание отверстия в проушине). Создание отверстий в основании детали, построение отверстий Расчет массово- центровочных характеристик детали (МЦХ)

Задание Создание детали ювелирного изделия. Создание основания детали. Формообразующая операция. Добавление новых элементов модели (проушины, приклеивание круглой бобышки к проушине, вырезание отверстия в проушине). Создание отверстий в основании детали, построение отверстий Расчет массово- центровочных характеристик детали (МЦХ)

9. Оформление конструкторско- технологической документации. Создание скруглений. Расчет массово- центровочных характеристик детали. Создание заготовки рабочего чертежа детали на базе 3D-модели. Формообразующая операция. Вырезание отдельных элементов модели. Создание отверстий в основании детали. Создание цилиндрической спирали. Создание эскиза сечения паза

Задание Создание скруглений. Расчет массово- центровочных характеристик детали. Создание заготовки рабочего чертежа детали на базе 3D-модели. Формообразующая операция. Вырезание отдельных элементов модели. Создание отверстий в основании детали. Создание цилиндрической спирали. Создание эскиза сечения паза

10. Оформление конструкторско- технологической документации. Кинематическая операция. Создание круговых канавок на боковых гранях основания. Создание фаски. МЦХ детали. Создание рабочего чертежа детали на базе 3D-модели

Задание Создание скруглений. Расчет массово- центровочных характеристик детали. Создание заготовки рабочего чертежа детали на базе 3D-модели. Формообразующая операция. Вырезание отдельных элементов модели. Создание отверстий в основании детали. Создание цилиндрической спирали. Создание эскиза сечения паза

11. Оформление конструкторско- технологической документации. О перспективах развития новых информационных технологий в конструировании художественных изделий.

Задание Перспективы развития новых информационных технологий в конструировании художественных изделий.

### **6.4. Методические рекомендации для выполнения курсовых работ (проектов)** Отсутствуют

### **7. Перечень основной и дополнительной литературы, необходимой для**

### **освоения дисциплины (модуля)**

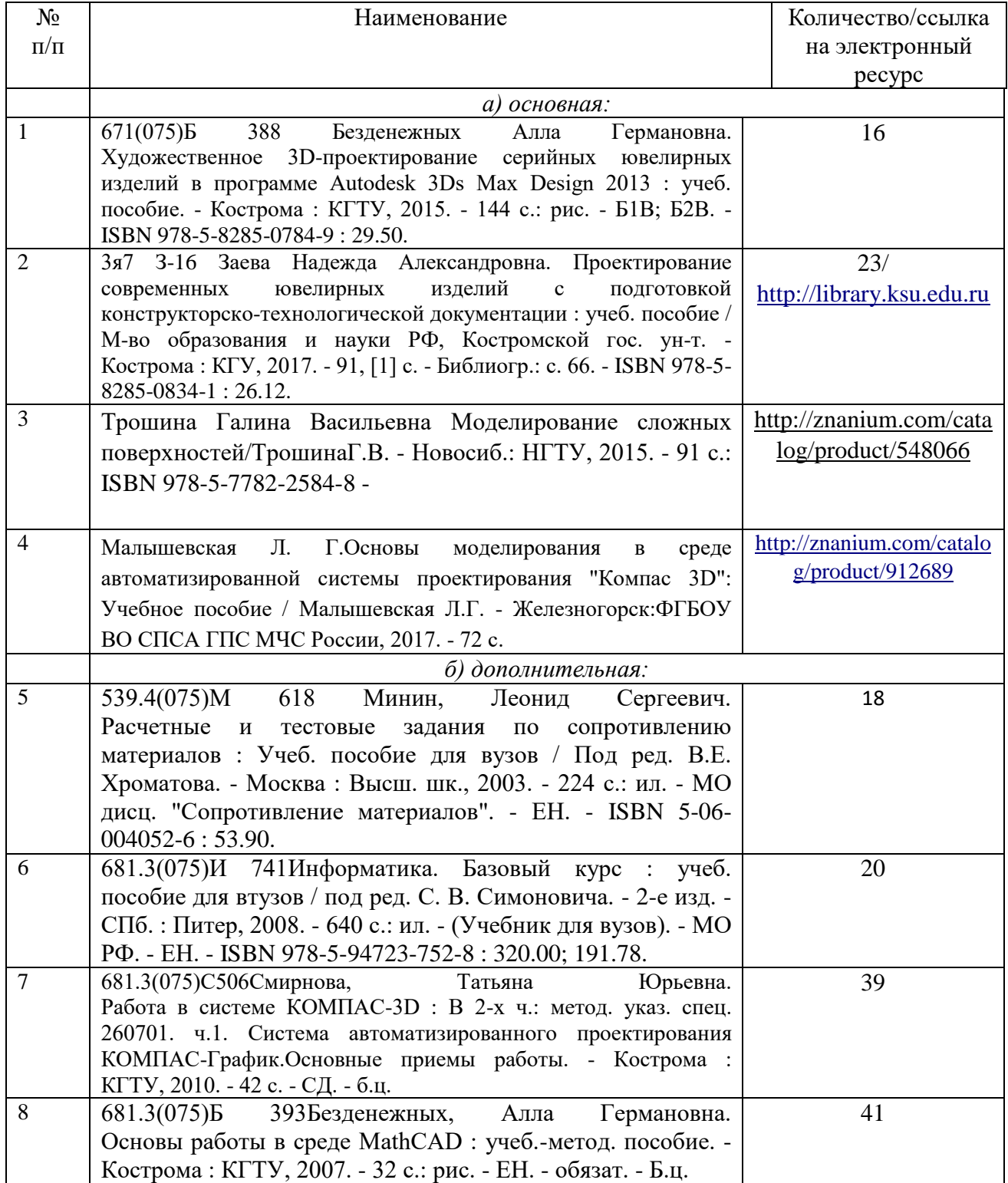

**8. Перечень ресурсов информационно-телекоммуникационной сети «Интернет», необходимых для освоения дисциплины**

<http://www.autodesk.ru/> <http://www.3dmax.ru/> [http://edu.ascon.ru/main/library/study\\_materials/](http://edu.ascon.ru/main/library/study_materials/) <http://edu.ascon.ru/main/library/video/> [http://rhinohelp.ru](http://rhinohelp.ru/) [https://www.rhino3d.com](https://www.rhino3d.com/)

*Электронные библиотечные системы:*

- 1. ЭБС «Лань»
- 2. ЭБС «Университетская библиотека online»
- 3. ЭБС «Znanium»

#### **9. Описание материально-технической базы, необходимой для осуществления образовательного процесса по дисциплине**

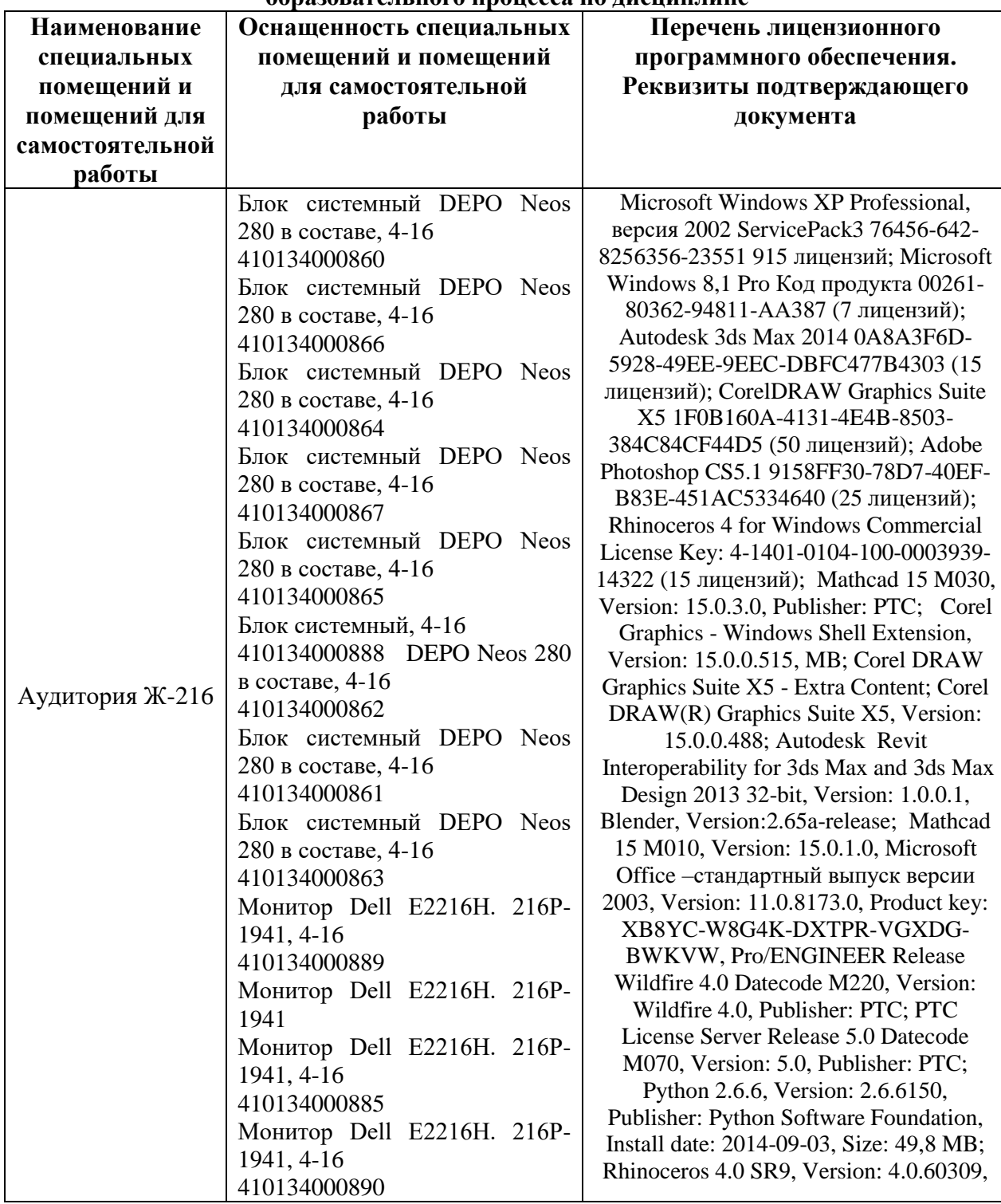

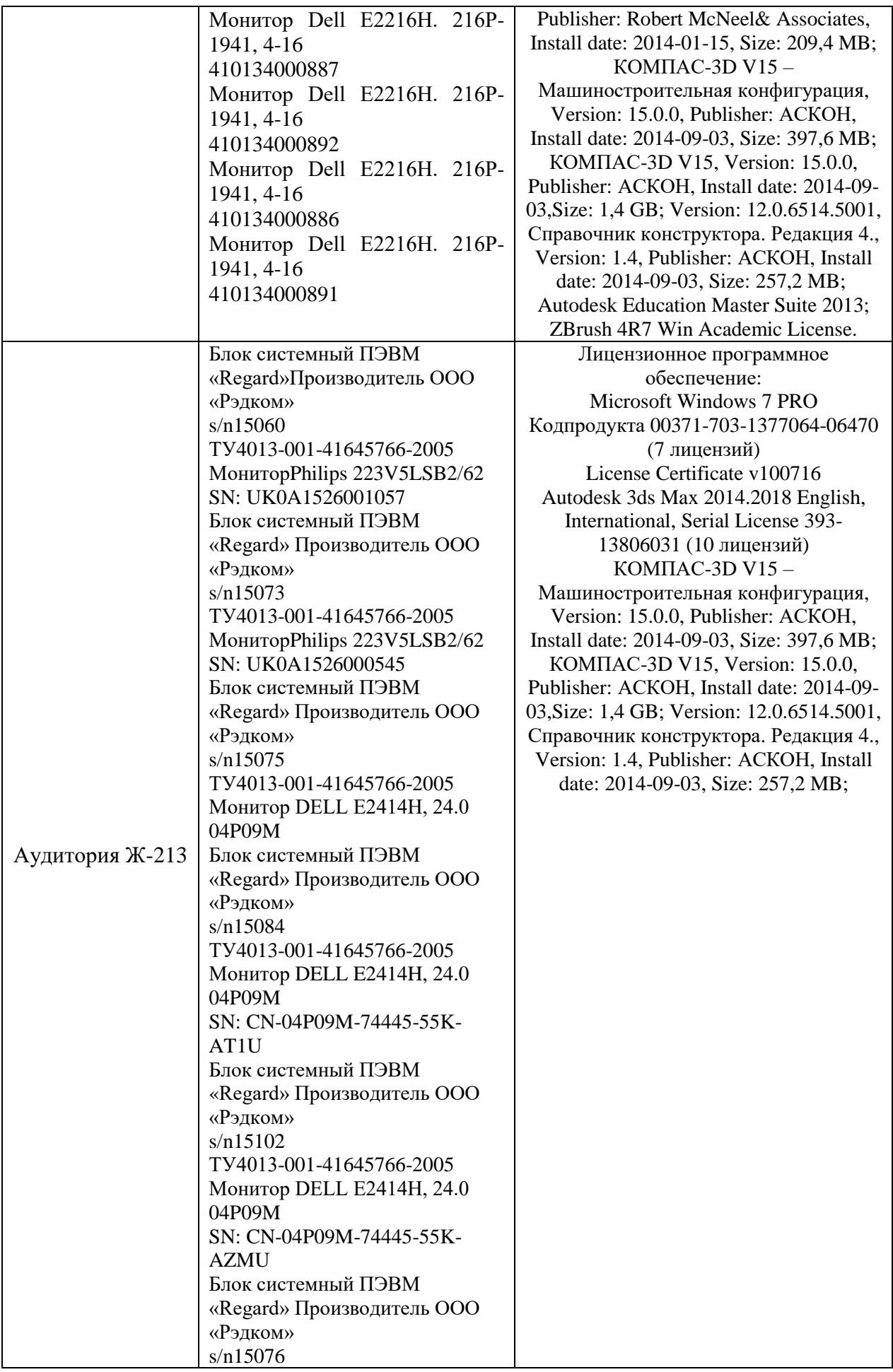

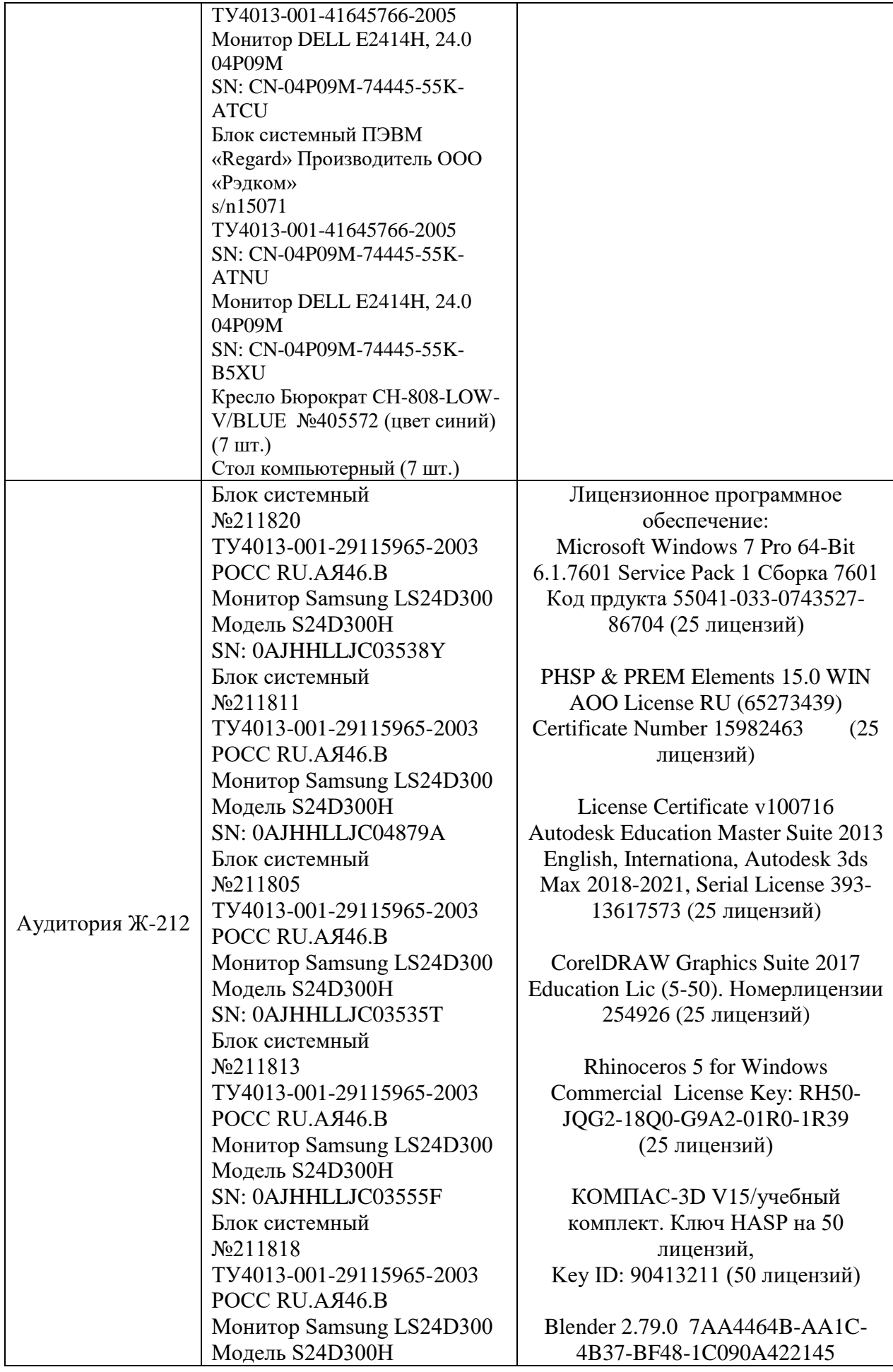

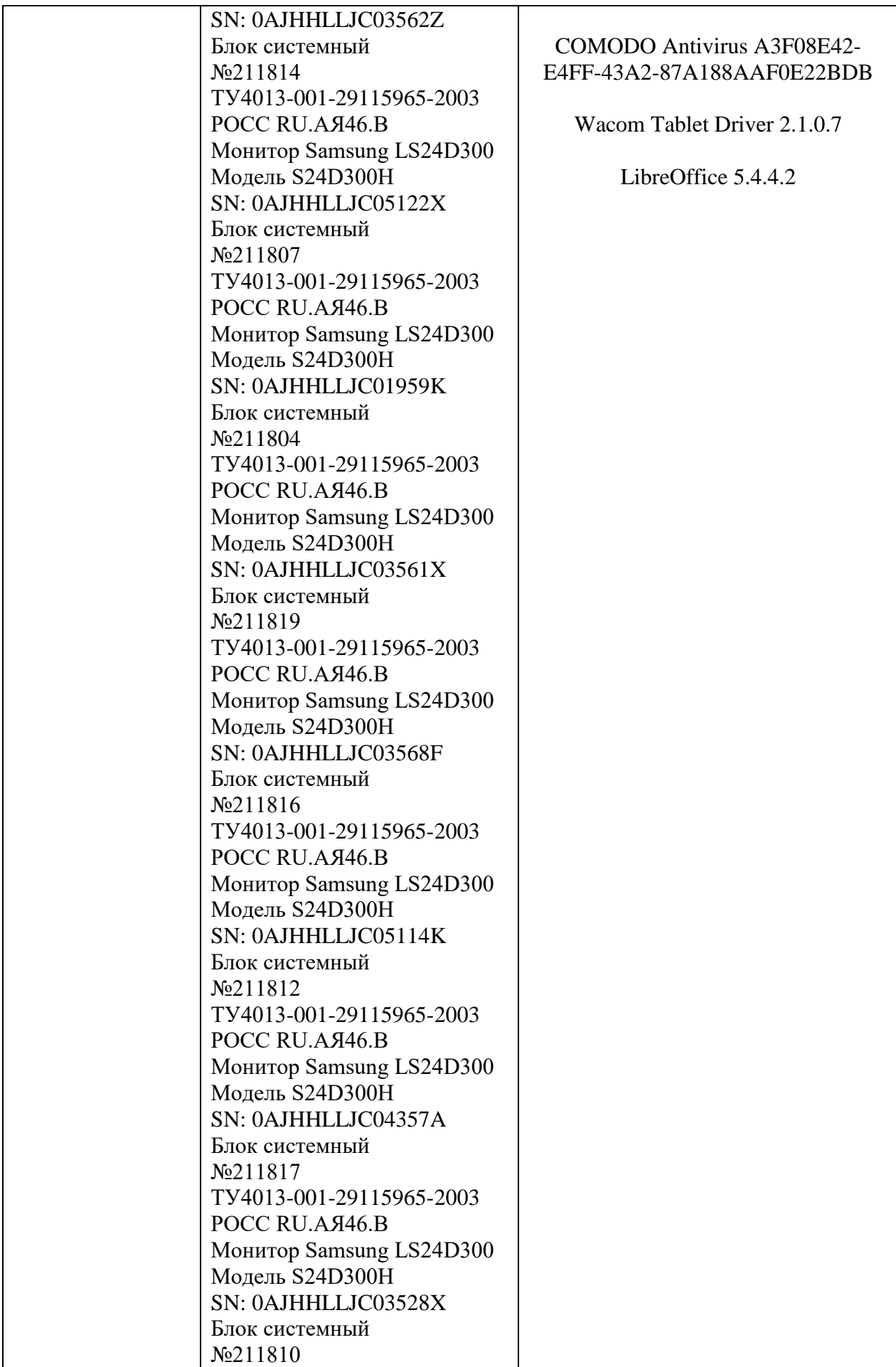

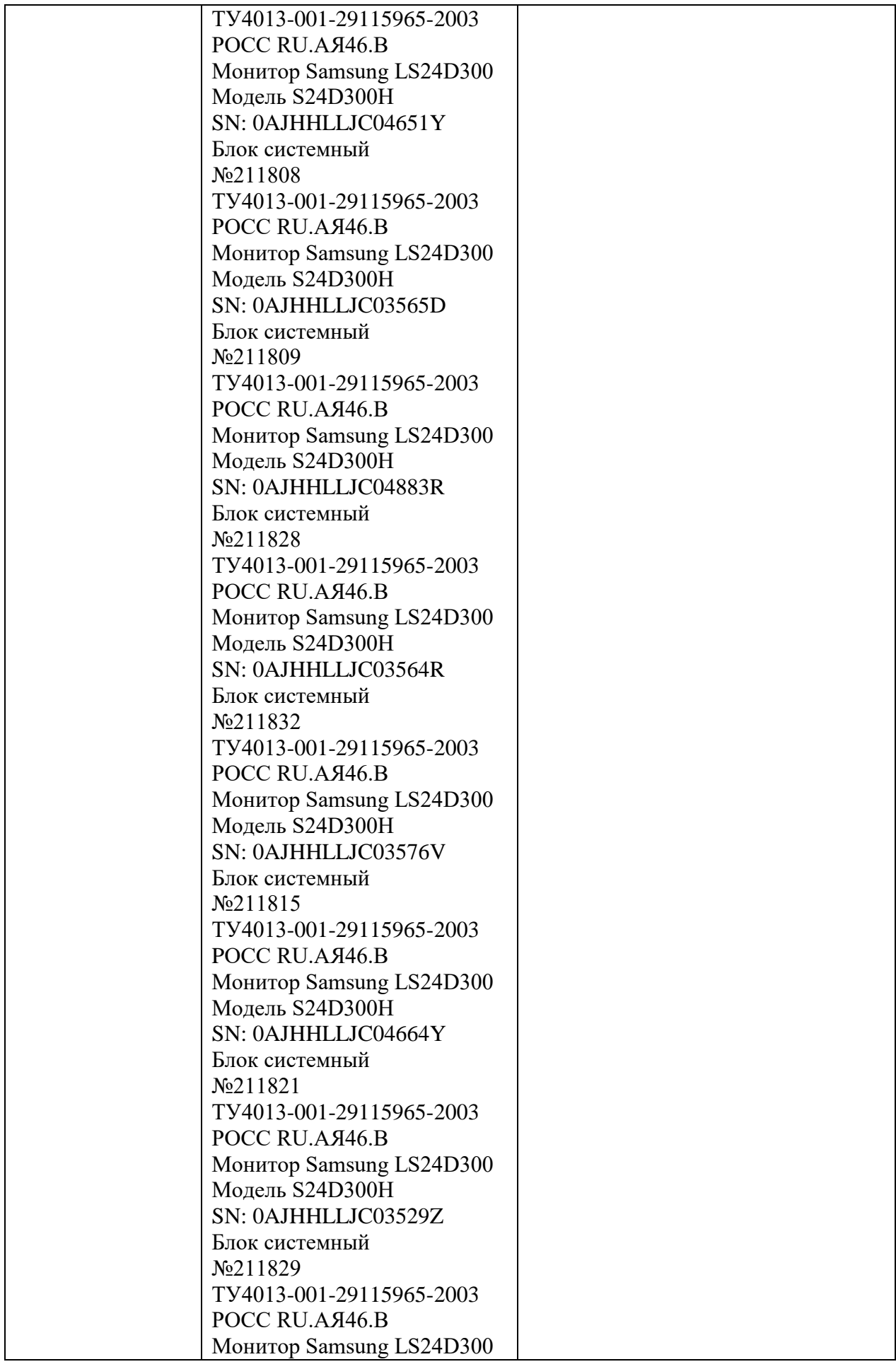

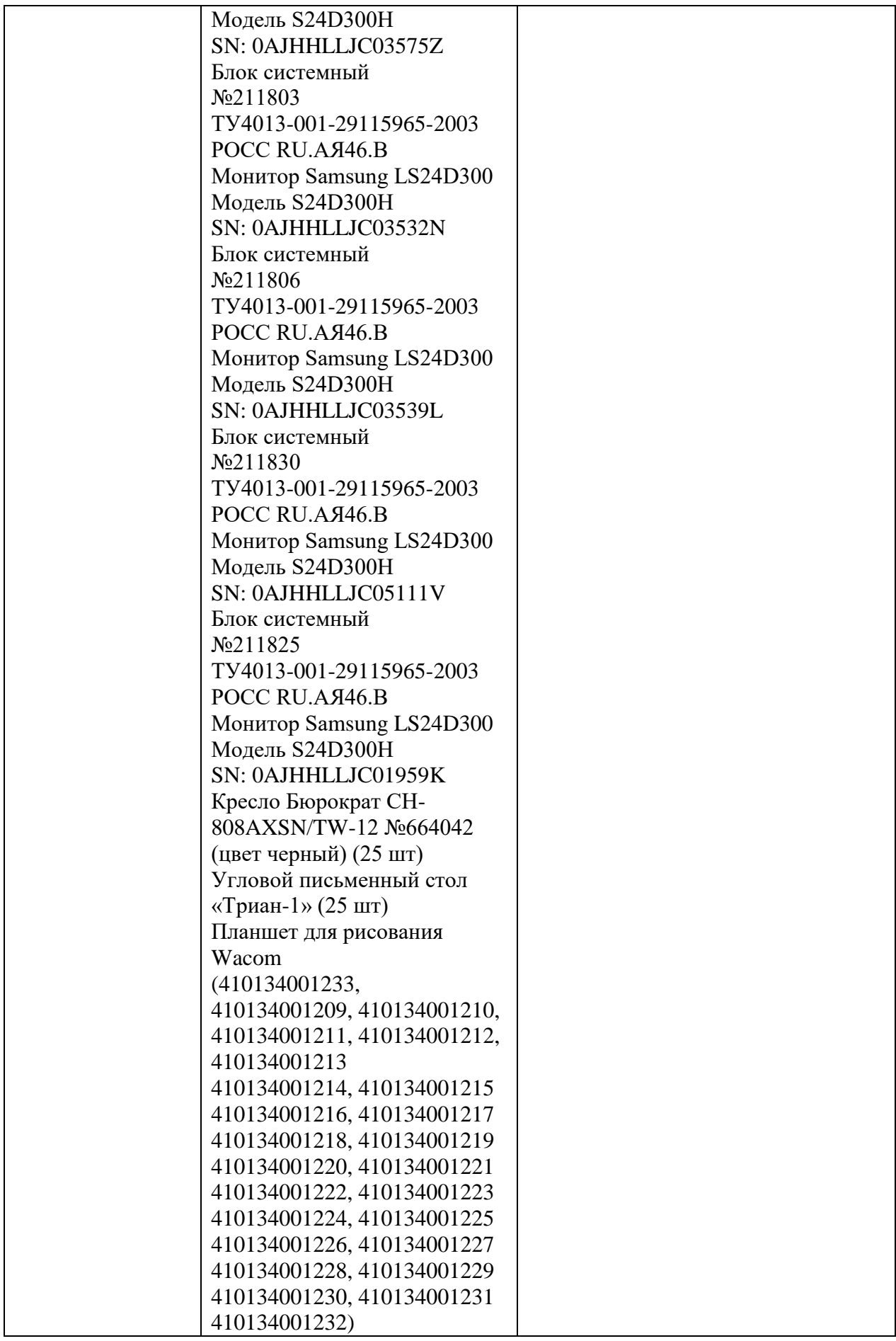